# **Modernes Gefahrstoffmanagement mit Expositionsmodellen – erläutert am Beispiel von Stoffenmanager®**

D. Koppisch, D. Treutlein, H. Heussen

**Z U S A M M E N F A S S U N G** Die Gefahrstoffverordnung (GefStoffV) und das technische Regelwerk verpflichten Betriebe bei Tätigkeiten mit Gefahrstoffen außer zur Durchführung einer Gefährdungsbeurteilung unter anderem zu einer Substitutionsprüfung, zur Führung eines Gefahrstoffverzeichnisses, zur Unterrichtung und Unterweisung der Beschäftigten sowie zur Dokumentation durchzuführender Schutzmaßnahmen. Um Betriebe bei der Erfüllung dieser Pflichten zu unterstützen, bietet es sich an, ein Gefahrstoffmanagement-Tool zu verwenden. Dieser Artikel zeigt am Beispiel von Stoffenmanager® Anwendungsmöglichkeiten eines Gefahrstoffmanagement-Tools auf und bietet eine Zusammenfassung des gesetzlichen Hintergrunds, der Funktionalitäten der Software sowie der Ergebnisse bisheriger Evaluierungsstudien. Das in Stoffenmanager® implementierte Expositionsmodell schnitt dabei in Studien, die modellierte Werte mit Messergebnissen vergleichen, sehr gut ab.

### **Modern hazardous substance management employing exposure models – ex plained with reference to the example of Stoffenmanager®**

**A B S T R A C T** Where companies perform tasks involving hazardous substances, the German Hazardous Substances Ordinance and the body of technical regulations require them not only to perform a risk assessment, but also to review possible substitutes, maintain a register of hazardous substances, provide information and instruction to employees, and document protective measures that are to be taken. A hazardous substance management tool is a suitable instrument for supporting companies in meeting these obligations. With reference to the Stoffenmanager®, this article describes the scope for use of a hazardous substance management tool and summarizes the legal situation, the functionality of the software, and the results of evaluation studies performed to date. The exposure model implemented in the Stoffenmanager® performed very well in studies in which the modelled values were compared with measurement results.

### **1 Online-Gefahrstoffmanagement mit Expositionsmodellen anstelle von Messungen**

Bei Tätigkeiten mit Gefahrstoffen sind Betriebe nach § 6 der Gefahrstoffverordnung (GefStoffV) [1] verpflichtet, eine Gefährdungsbeurteilung durchzuführen und ihre Mitarbeitenden über den sicheren Umgang mit diesen Gefahrstoffen mittels Betriebsanweisungen zu informieren. Traditionell wird dieser Verpflichtung durch Messungen der Exposition am Arbeitsplatz und Aushängen der Betriebsanweisungen an Pinnwänden, Türen usw. nachgekommen. Messungen sind aber zeitaufwendig, nicht immer durchführbar und teuer.

Mithilfe von Expositionsmodellen kann die Exposition gegenüber Gefahrstoffen am Arbeitsplatz unter bestimmten Bedingungen quantitativ nichtmesstechnisch ermittelt werden, anstelle sie vor Ort zu messen. Ein Expositionsmodell kann dabei ein von Fachleuten entwickeltes und getestetes statistisches Regressionsmodell sein, das aufgrund bestimmter Arbeitsplatz- und Tätigkeitsparameter – z. B. Staubigkeit des verwendeten Produkts oder Dampfdruck von Flüssigkeiten, aber auch Angaben zur Lüftung des Raums und zur Erfassung von Emissionen – die Exposition gegenüber einem Gefahrstoff am Arbeitsplatz schätzt. Eine solche Methode ermöglicht es also, eine quantitative Gefährdungsbeurteilung online und wie in § 6, Absatz (8) der Gef-StoffV [1] gefordert, noch bevor ein Arbeitsplatz eingerichtet und eine Tätigkeit aufgenommen wird, durchzuführen. Natürlich heißt dies nicht, dass nun Messungen am Arbeitsplatz nicht mehr nötig sind. Die Verwendung von Expositionsmodellen bietet aber die Möglichkeit, vorher zu priorisieren und nur dort noch einmal nachzumessen, wo es sich wirklich als notwendig erwiesen hat.

Mit Stoffenmanager® steht in den Niederlanden seit 2003 und in Deutschland mit GESTIS-Stoffenmanager® seit 2011 ein derartiges Modell zur Verfügung, das Unternehmern bei der Gefährdungsbeurteilung für Tätigkeiten von Beschäftigten mit Gefahrstoffen sowie bei der nichtmesstechnischen quantitativen Ermittlung der Expositionshöhe unterstützt. Entscheidend für den praktischen Nutzen ist dabei, dass sich die Software seit 2003 vom "nackten" Expositionsmodell zu einem Gefahrstoffmanagement-Tool weiterentwickelt hat.

Dieser Artikel zeigt die Möglichkeiten für das Gefahrstoffmanagement mit Stoffenmanager® auf und bietet eine Zusammenfassung des gesetzlichen Hintergrunds, der Funktionalitäten des Gefahrstoffmanagement-Tools sowie der Ergebnisse bisheriger Evaluierungsstudien.

**Tabelle 1.** Anforderungen der Gefahrstoffverordnung (GefStoffV) und des technischen Regelwerks an das Gefahrstoffmanagement und deren Umsetzung in Stoffenmanager®.

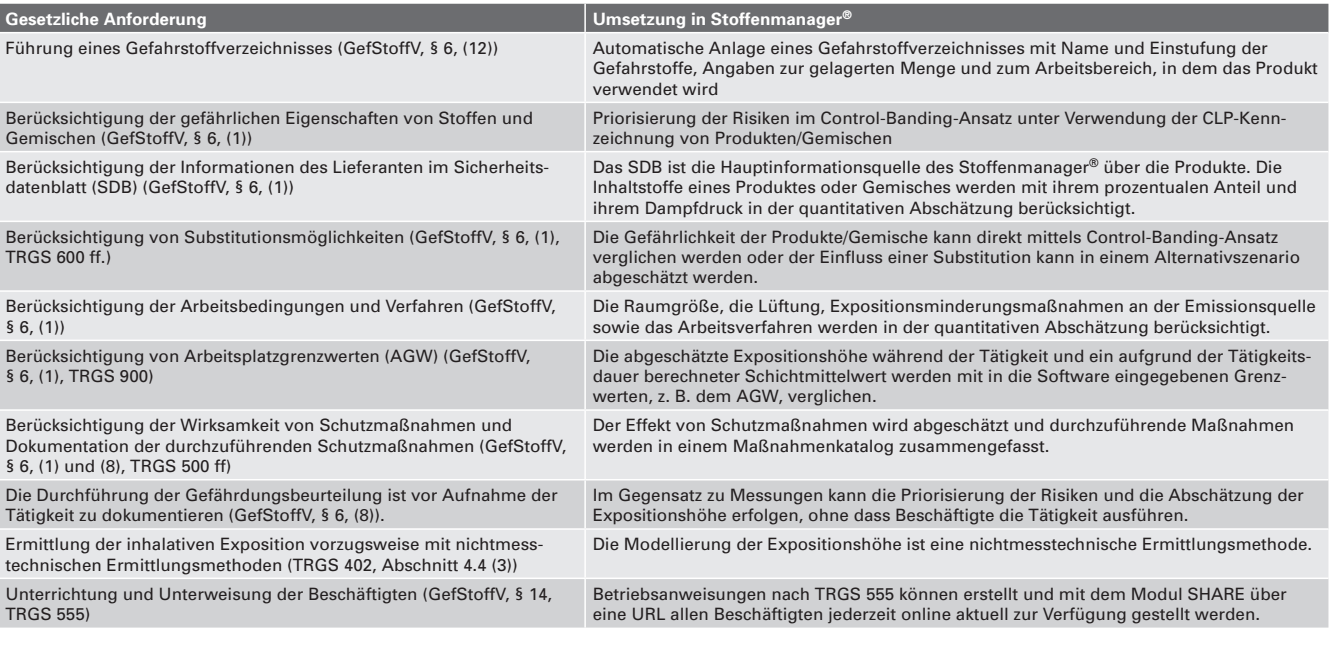

## **2 Gesetzlicher Hintergrund**

Der Umgang mit Gefahrstoffen ist in Deutschland in der GefStoffV [1] und in den technischen Regeln für Gefahrstoffe (TRGS) geregelt. Beide Regelwerke sehen die Ermittlung der Expositionshöhe als wichtigen Teil der Gefährdungsbeurteilung bei Tätigkeiten mit Gefahrstoffen an. In der TRGS 402 Absatz 4.4, (3) steht "vorzugsweise sind nichtmesstechnische Ermittlungsmethoden … anzuwenden" [2]. Hier setzen Tools wie Stoffenmanager® an.

Einen Überblick zu den in der Gefahrstoffverordnung und den TRGS formulierten Anforderungen an die Gefährdungsbeurteilung sowie deren Umsetzung in Stoffenmanager® gibt **Tabelle 1**. Sie zeigt, dass das Online-Gefahrstoffmanagement-Tool Stoffenmanager® den Nutzenden in Deutschland und anderen europäischen Staaten hilft, gesetzeskonform mit Gefahrstoffen umzugehen. So bietet das Tool die Möglichkeit, ein nach Gef-StoffV § 6 (12) [1] vorgeschriebenes Register von Chemikalien zu speichern (vgl. Tabelle 1). Die in der GefStoffV § 6 (1) [1] geforderten Informationen werden bei der Gefährdungsbeurteilung und der quantitativen Abschätzung der Expositionshöhe am Arbeitsplatz von Stoffenmanager® berücksichtigt. In der TRGS 400 [3] wird GESTIS-Stoffenmanager® als Informationsquelle zur Ermittlung von tätigkeitsspezifischen Gefährdungen und daraus resultierenden Schutzmaßnahmen explizit erwähnt. Außerdem verweist Stoffenmanager® bei der Eingabe von Informationen zu einem Produkt und im Gefahrstoffverzeichnis auf kanzerogene, mutagene und reproduktionstoxische (KMR) Stoffe. Auch die Betriebsanweisungen, die man mit dem Tool automatisch generieren kann, sind im regelkonformen Format gemäß TRGS 555 [4] formatiert und können mit dem Stoffenmanager®-SHARE-Modul per URL online an Beschäftigte weitergeleitet werden.

Die Benutzung des Tools erleichtert auch die Dokumentation und Berichterstattung gegenüber den Aufsichtsbehörden. In der GefStoffV § 18 (1) steht dazu: "Der Arbeitgeber hat der zuständigen Behörde unverzüglich anzuzeigen … 2. Krankheits- und Todesfälle, bei denen konkrete Anhaltspunkte dafür bestehen, dass sie durch die Tätigkeit mit Gefahrstoffen verursacht worden sind, mit der genauen Angabe der Tätigkeit und der Gefährdungsbeurteilung nach § 6." [1]. Folgende Dokumente lassen sich im Stoffenmanager® im Word-Format speichern oder ausdrucken und können mit Datum und Unterschrift versehen an die Unfallversicherungsträger oder Behörden weitergereicht werden:

- Gefahrstoffverzeichnis,
- Berichte zur Priorisierung der Risiken durch Inhalation und Hautkontakt,
- Bericht zur quantitativen Abschätzung der inhalativen Exposition,
- Bericht KMR-Stoffe.

Das Online-Tool Stoffenmanager® erledigt also für die Anwender in Betrieben die Aufgaben, die der Gesetzgeber in Deutschland fordert. Den gesetzlichen Hintergrund in Österreich beleuchten Heussen et al. [5].

Auch die europäische REACH-Gesetzgebung beschreibt die Verwendung von Modellen als eine Möglichkeit der Expositionsermittlung. Im Kapitel R.14 der Leitlinien zu Informationsanforderungen und Stoffsicherheitsbeurteilung [6] wird Stoffenmanager® als Modell zur Abschätzung der Expositionshöhe genannt und im Anhang A beschrieben. Da Stoffenmanager® mit zurzeit zehn Sprachversionen (neben Deutsch auch Dänisch, Englisch, Finnisch, Französisch, Italienisch, Niederländisch, Polnisch, Schwedisch und Spanisch) international angelegt ist, garantieren die Entwickler, dass jede Änderung der EU-Gesetzgebung bei der Weiterentwicklung berücksichtigt wird.

#### **3 Funktionalitäten des Online-Gefahrstoffmanagement-Tools Stoffenmanager®**

Außer den in Tabelle 1 genannten Funktionalitäten, der Priorisierung der Risiken mittels Control Banding und der quantitativen Expositionsabschätzung kann man, falls in einer Schicht mehrere Tätigkeiten mit dem gleichen Gefahrstoff durchgeführt werden, einen zeitlich gewichteten Schichtmittelwert berechnen und diesen mit dem Grenzwert vergleichen.

Stoffenmanager® liefert zunächst immer eine Abschätzung für das 90. Perzentil der Expositionsverteilung. Diese kann als Abschätzung für den ungünstigen Fall angesehen werden. Die TRGS 402 [2], Anlage 3, Abschnitt 2.5 führt dazu aus, dass man, wenn mit Messungen für den ungünstigen Fall eine Einhaltung des Arbeitsplatzgrenzwertes (AGW) nachgewiesen wird, davon ausgehen kann, dass der AGW unter üblichen Bedingungen eingehalten wird. Soll nicht das 90. Perzentil gewählt werden, stehen in der Software weitere Perzentile (50., 75., 95.) zur Verfügung.

Außerdem bietet das Tool eine Reihe von Managementfunktionen wie die interaktive Gesamtübersicht (**Bild**). Diese Gesamtübersicht gibt einen schnellen grafischen Überblick über den aktuellen Stand des Gefahrstoffmanagements im Unternehmen. Sie steht allerdings nur in den kostenpflichtigen Premiumlizenzen zur Verfügung (weitere Informationen zu den kostenpflichtigen Lizenzen finden sich im Internet<sup>1</sup>). Sie zeigt für das gesamte Unternehmen oder für einzelne Abteilungen, an wie vielen Arbeitsplätzen eine niedrige, mittlere oder hohe Gefährdung bei Inhalation oder bei Hautkontakt besteht bzw. bei wie viel Prozent der Expositionsabschätzungen eine Grenzwertüberschreitung zu vermuten ist. Im Bereich der mittleren und hohen Gefährdung sind dann weitere Schutzmaßnahmen zu planen und umzusetzen.

Weitere Funktionalitäten betreffen die Zusammenarbeit mehrerer Personen im Rahmen des Gefahrstoffmanagements. So ist es möglich festzulegen, dass einzelne Personen nur auf bestimmte Daten, z. B. diejenigen ihrer eigenen Abteilung, zugreifen können. Werden Arbeitsplätze umgestaltet oder treten häufig wechselnde Arbeitsbedingungen auf, können auch unterschiedliche Versionen einer Gefährdungsbeurteilung gespeichert und so später sicher einem bestimmten Arbeitsplatz zugeordnet werden.

Das bereits erwähnte SHARE-Modul des Stoffenmanager® erleichtert die Unterrichtung und Unterweisung der Beschäftigten sowie das Update und die Verteilung von Sicherheitsdatenblättern (SDB) und Betriebsanweisungen auch außerhalb des Unternehmens, z. B. in der Lieferkette oder an Behörden. Betriebsanweisungen und SDB werden über einen geschützten Link mit einem (optionalen) Passwort online weitergegeben. SHARE ist synchronisiert mit Stoffenmanager®. Bei Änderungen in der Risikobewertung werden die Betriebsanweisungen via SHARE automatisch auf den neuesten Stand gebracht und sind damit immer aktuell. Die Informationen aus SHARE können als PDF-Datei heruntergeladen und im XML-Format direkt in den Stoffenmanager®-Account importiert werden. Alle Personen, die die URL und das Passwort erhalten, können sich die SDB und die Betriebsanweisungen online mit dem PC, Tablet oder Smartphone ansehen.

Sowohl im deutschen GESTIS-Stoffenmanager®2) als auch in der internationalen Version<sup>1)</sup> gibt es kostenlose Basis-Accounts, die jeder anlegen und damit die Funktionalitäten des Online-Gefahrstoffmanagement-Tools ausprobieren kann. Auf diesen Seiten findet sich auch ein Handbuch sowie Hinweise für Online-Training (Webinar) und Seminare. Die vom Institut für Arbeitsschutz der Deutschen Gesetzlichen Unfallversicherung (IFA) zu GESTIS-Stoffenmanager® angebotenen Seminare G13 und G14 bieten eine gute Möglichkeit, um sich mit dem Tool vertraut zu machen oder neue Funktionalitäten kennenzulernen.

#### **4 Evaluierung des Expositionsmodells**

Das Expositionsmodell des Stoffenmanager® arbeitet nach dem Quellen-Empfänger-Ansatz von Cherrie und Schneider [7] und berücksichtigt die wesentlichen expositionsbestimmenden Faktoren:

- Emissionspotenzial des Produktes (Staubigkeit, Korngröße des Materials, Dampfdruck),
- Emissionspotenzial der Tätigkeit (Menge, Kraftaufwand …),
- Kontrollmaßnahmen am Emissionsort (z. B. Absaugung),
- Raumlüftung, Raumgröße,
- Hintergrundbelastung aus diffusen Quellen.

Weitere Einzelheiten zum Modell wurden bereits früher in dieser Zeitschrift veröffentlicht [8; 9].

Nachdem ein Modell aufgestellt wurde, muss es an der Realität getestet, also evaluiert werden. Stoffenmanager® wurde mit Expositionsdaten aus den Niederlanden entwickelt und kalibriert. Bevor eine Anwendung in Deutschland empfohlen wurde, führte das IFA daher einen Vergleich von modellierten Werten und Messdaten zur Staubexposition aus der IFA-Expositionsdatenbank MEGA durch, die Datensätze mit Messungen zur Gefahrstoffexposition an deutschen Arbeitsplätzen enthält. In die Studie einbezogen wurden 390 Datensätze zur einatembaren Staubfraktion bei Tätigkeiten mit Pulvern und Granulaten, wie Füllen oder Mischen, sowie 1 133 Datensätze zur spanenden Bearbeitung von Holz und Stein. Auf der Ebene der 15 Expositionsszenarien zum Umgang mit Pulvern und Granulaten und der 22 Expositionsszenarien zur spanenden Bearbeitung lag Spearmans Korrelationskoeffizient für die Korrelation der 90. Perzentile über 0,75 und für die geometrischen Mittelwerte sogar über 0,8 [10].

Als Beispiel für eine umfassende internationale Evaluierungsstudie soll hier das von der Bundesanstalt für Arbeitsschutz und Arbeitsmedizin (BAuA) finanzierte Forschungsprojekt "Evaluation of Tier 1 Exposure Assessment Models under REACH" (ETEAM) genauer vorgestellt werden. Es hatte das Ziel, die Modelle Stoffenmanager 4.5, ECETOC TRA v2 und v3, EMKG und MEASE, die im Leitfaden R.14 der ECHA [6] genannt werden, zu vergleichen und den Anwendern eine Hilfe bei der Auswahl des passenden Modells zu geben. Untersucht wurden das Modellprinzip, die Benutzerfreundlichkeit, die nutzerbedingte Variabilität (Between-User-Reliability) und die Übereinstimmung der modellierten Werte mit Messdaten [11].

Kritisch gesehen wurde die sehr hohe nutzerbedingte Variabilität, die bei allen Tools beobachtet wurde. Hierfür wurden die identische Expositionsbeschreibungen an 146 Anwender der Tools verteilt, die für diese je nach Vorgabe mit einem der Tools eine Expositionsabschätzung vornehmen sollten [12]. Es zeigte sich, dass eine kleine Gruppe von Eingabeparametern den größten Anteil der Variation verursachte: die Beschreibung der Tätigkeit (Prozesskategorie PROC im Rahmen von REACH oder Tä-

<sup>1)</sup> www.stoffenmanager.com

<sup>2)</sup> www.dguv.de/ifa/gestis-stoffenmanager

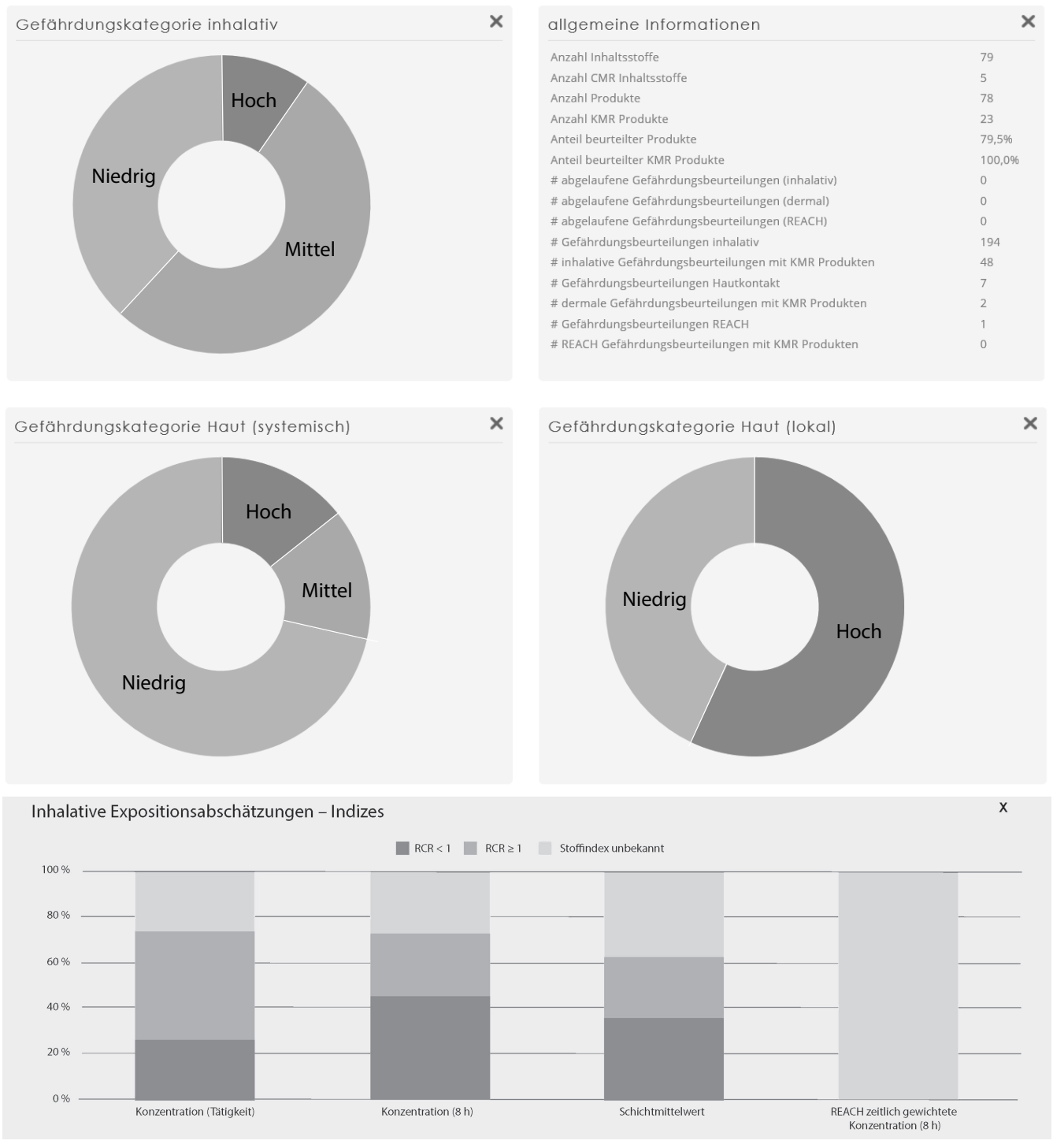

**Bild.** Interaktive Gesamtübersicht.

tigkeitskategorien), Risikominimierungsmaßnahmen und die Frage, ob es sich um eine industrielle oder handwerkliche Verarbeitung handelt. Die Autoren der Studie raten daher den Modellentwicklern, diese Eingabeparameter besser zu definieren und bei Schulungen intensiver zu berücksichtigen [12]. Dass Stoffenmanager® dies bereits umgesetzt hat, wird weiter unten im Abschnitt 5 erläutert.

Der Vergleich von modellierten Werten und Messdaten, auch externe Validierung genannt, wurde mit ca. 3 500 Datensätzen

von Messdaten aus ganz Europa und den USA durchgeführt. Als Maß für die Vorhersagekraft der Modelle wurde Pearsons Korrelationskoeffizient R verwendet. Als Maß für die Konservativität diente der Prozentanteil an Messwerten, die über dem für dieses Expositionsszenario modellierten Wert liegen [13]. Dem liegt die Überlegung zugrunde, dass ein konservatives Modell die Exposition eher überschätzt, also nur ein kleiner Anteil der Messwerte über dem modellierten Wert liegt. Liegen z. B. 10 % der Messwerte über dem modellierten Wert und 90 % darunter,

**Einatembare Staubfraktion bei Tätigkeiten mit Pulvern Tätigkeiten mit Flüssigkeiten mit einem Dampfdruck > 10 Pa Rind nM % MW > Mo Rind nM % MW > Mo** Stoffenmanager® 4.5 90. Perzentil 0,68 965 3 0,52 1 831 12 ECETOC TRA v2 0,59 1 101 16 0,35 1 842 26 ECETOC TRA v3 0,69 1 101 21 0,34 1 842 32 EMKG-Expo-Tool 0,71 1063 17 0,28 1381 5 MEASE < 0 939 12 n. a. n. a. n. a.

**Tabelle 2**. Ergebnisse der externen Modellvalidierung im Rahmen der ETEAM-Studie; Daten aus [13].

 $R_{ind}$  = Pearsons Korrelationskoeffizient für Einzeldaten, nM = Gesamtzahl der verwendeten Datensätze, % MW > Mo = Prozentanteil an Messwerten, die über dem modellierten Wert liegen n. a. = Modell für diese Tätigkeiten nicht anwendbar

dann schätzt das Modell das 90. Perzentil der Messwertverteilung ab.

Die Konservativität wurde im ETEAM-Projekt in drei Stufen eingeteilt:

- Hoch: ≤10 % der Messwerte liegen über dem modellierten Wert und ≥90 % darunter, d. h. das Modell schätzt das 90. oder ein höheres Perzentil ab,
- Mittel: 11 bis 25 % der Messwerte liegen über dem modellierten Wert, d. h. der modellierte Wert liegt zwischen dem 75. und 90. Perzentil.
- Niedrig: >25 % der Messwerte liegen über dem modellierten Wert und <75 % darunter, d. h. der modellierte Wert liegt unterhalb des 75. Perzentils.

Bei der Modellierung von Tätigkeiten mit Pulvern wies nur Stoffenmanager® eine hohe Konservativität auf, die anderen Modelle hingegen mit 12 bis 21 % der Messwerte über dem modellierten Wert nur eine mittlere Konservativität (**Tabelle 2**). Die Korrelationskoeffizienten zwischen den Messwerten und der modellierten Expositionshöhe lagen für Stoffenmanager®, das EMKG-Expo-Tool und ECETOC TRA v3 bei ca. 0,7. Dies kann als starke Korrelation eingestuft werden. Für Tätigkeiten mit Flüssigkeiten lagen die Korrelationskoeffizienten insgesamt niedriger. ECETOC TRA v2, ECETOC TRA v3 und das EMKG-Expo-Tool zeigten mit 0,28 bis 0,35 nur eine schwache Korrelation, Stoffenmanager® mit 0,52 eine mittlere. Für ECETOC TRA v2 und ECETOC TRA v3 lagen 26 bzw. 32 % der Messwerte über dem modellierten Wert. Die beiden Modelle schätzen damit das 74. bzw. 68. Perzentil ab, was als niedrige Konservativität eingestuft wurde [13]. Stoffenmanager® erreichte mit einer Quote von 12 % eine mittlere und das EMKG-Expo-Tool mit 5 % eine hohe Konservativität (Tabelle 2). Insgesamt kommt der Abschlussbericht zu der Schlussfolgerung: "Ein Vergleich mit gemessenen Daten legt nahe, dass die Tools im Allgemeinen konservativ sind, allerdings nicht immer in ausreichendem Maße, wenn dies mit dem "reasonable worst case", also dem 90. Perzentil der Expositionsverteilung, verglichen wird. … STOFFENMANAGER liefert die ausgewogenste Leistung im Hinblick auf das Schutzniveau und die Vorhersagekraft für flüchtige Flüssigkeiten und Stäube." [14].

Eine andere Methode zur Modellevaluierung wurde von Riedmann et al. [15] gewählt, die für ECETOC TRA v3, Stoffenmanager® 4.5 und das Advanced REACH Tool (ART) 1.5 eine Sensitivitätsanalyse durchgeführt haben und aufgrund der Ergebnisse die Robustheit der untersuchten Modelle verglichen. Sie betrachteten dabei den Einfluss von Unsicherheiten in den Eingabeparametern auf das Ergebnis der Modellierung. Die Autoren kamen zu dem Schluss, dass Stoffenmanager® das robusteste Modell unter den drei untersuchten Modellen ist und empfahlen ihn als Standardmodell für die Praxis ("Stoffenmanager is the most balanced model … practitioners should consider using Stoffenmanager as their default occupational exposure model").

Einen guten Überblick zu bisher durchgeführten Evaluierungsstudien zu allen oben genannten Modellen liefert das Literaturreview von Spinnazzè et al. [16]. Nach einer umfassenden Literaturrecherche konnten sie 45 Veröffentlichungen in ihr Review einbeziehen und kommen in der Zusammenfassung zu dem Schluss, dass Stoffenmanager® das ausbalancierteste und robusteste Modell ist: "STOFFENMANAGER® resulted the most balanced and robust model".

### **5 Benutzerfreundlichkeit, Weiterentwicklung und Support**

Zweimal jährlich (im Frühjahr und Herbst) werden Updates des Stoffenmanager® mit neuen technischen Funktionalitäten veröffentlicht. Diese werden den Nutzenden via Newsletter und Webinar in deutscher Sprache mitgeteilt.

Die Updates sind stark an den Wünschen und am Feedback der Nutzenden ausgerichtet. Dieses Vorgehen entspricht den Ergebnissen des ETEAM-Projekts zur Between-User-Reliability (nutzerbedingte Variabilität). Lamb et al. empfehlen den Eigentümern der Tools zusätzlichen Support anzubieten und Qualitätskontrollsysteme einzubauen [12]. Auch die frühere Studie von Terwoert et al. [17] verwies bereits darauf, dass das Angebot eines interaktiven Anwender-Supports nötig ist, um Stoffenmanager® erfolgreich zu nutzen. Nicht zuletzt aus diesem Grund werden Stoffenmanager®-Nutzende bereits seit Jahren durch einen Helpdesk und Trainingsangebote unterstützt. Ausgewiesene, international anerkannte Fachleute aus den Bereichen Toxikologie, Chemie und Arbeitshygiene sowie zertifizierte Trainer beantworten am Helpdesk Fragen der Nutzenden und führen Seminare und Workshops zum Stoffenmanager® durch.

Daneben wurden aufgrund der Ergebnisse dieser beiden Studien weitere neue Hilfestellungen entwickelt und angeboten: ein herunterladbares Handbuch (bisher auf Englisch, aber schon bald auch auf Deutsch), YouTube-Einführungsvideos (bisher auf Englisch und Niederländisch und bald auf Deutsch), Webinare (kostenlos und in vielen Sprachen wie Englisch, Deutsch), Crashkurse auf Englisch und Deutsch (als Partner der Kampagne "Gefährliche Substanzen erkennen und handhaben" der EU OSHA 2018–19) und ein regelmäßiger Newsletter, ebenfalls in deutscher Sprache.

Stoffenmanager® hat über die letzten Jahre viele Verbesserungen erfahren, die der Benutzerfreundlichkeit dienen. Mit Stoffenmanager® 8 wurde eine komplett neue Benutzeroberfläche eingeführt. Diese Änderungen resultierten zum großen Teil aus dem Feedback der mehr als 35 000 Nutzenden und aus den Vorschlägen, die Crawford et al. [18] aufgrund der Untersuchung zur Benutzerfreundlichkeit im Rahmen des ETEAM-Projektes machten.

Für die stetige wissenschaftliche Weiterentwicklung sorgt der Anbieter und Eigentümer Cosanta B. V. in Zusammenarbeit mit einem unabhängigen Expertengremium, dem International Scientific Advisory Board (ISAB). Das ISAB garantiert, dass Stoffenmanager® den EU-Richtlinien und den neuesten wissenschaft lichen Erkenntnissen entspricht. Die derzeitigen ISAB-Mitglieder sind:

- Institut für Arbeitsschutz der Deutschen Gesetzlichen Unfallversicherung (IFA), Deutschland,
- Allgemeine Unfallversicherungsanstalt (AUVA), Österreich,
- Nationales Forschungszentrum für das Arbeitsumfeld (NFA), Dänemark,
- Finnisches Institut für Arbeitsmedizin (FIOH), Finnland,
- Universität Insubrien, Risikobewertung für die menschliche Gesundheit (RAHH), Italien,
- Niederländische Organisation für angewandte wissenschaftliche Forschung (TNO), Niederlande,
- Zentralinstitut für Arbeitsschutz Nationales Forschungsinstitut (CIOP-PIB), Polen,
- Lisbon School of Health Technology (ESTeSL/IPL), Portugal,
- Universitäten Dalarna und Lund, Schweden,
- Spanischer Verband für Arbeitshygiene (AEHI), Spanien,
- Institut für Arbeitsmedizin und Arbeitshygiene der National Taiwan University, Taiwan.

#### **6 Kosteneinsparungspotenzial: Modellieren von Expositionen am Arbeitsplatz**

Neben den gesetzlichen Pflichten, Beschäftigte und Umwelt vor den Einflüssen giftiger Chemikalien zu schützen, ist die Verwendung eines Online-Gefahrstoffmanagement-Tools zur Modellierung von Expositionsabschätzungen am Arbeitsplatz auch ökonomisch sinnvoll und effizient.

Zur Beurteilung eines Arbeitsplatzes mittels Messung sind meist mehrere Messungen nötig. Dies ist zeitaufwendig und die Kosten können schnell Tausende von Euro betragen. Die Verwendung nichtmesstechnischer Expositionsmodelle bietet gegenüber Messungen folgende Möglichkeiten der Kosteneinsparung für Unternehmen:

- Priorisierung von Messungen bei vorgegebenem Budget.
- Es sind insgesamt weniger Messungen nötig.

#### **7 Fazit**

Gefahrstoffmanagement-Tools im Allgemeinen und Stoffenmanager® im Besonderen bieten die Möglichkeit für ein umfassendes, modernes Gefahrstoffmanagement und helfen den Nutzenden auf möglichst einfache Weise, den Anforderungen der nationalen und europäischen Gesetzgebung sowie dem technischen Regelwerk im Chemikalienmanagement nachzukommen. Durch die Verwendung eines nichtmesstechnischen Expositionsmodells anstelle von Messungen gibt es darüber hinaus die Möglichkeit der Kosteneinsparung für Unternehmen. Außerdem steht man mit einem Gefahrstoffmanagement-Tool im Schadensfall auf der sicheren Seite, weil man die nötige Dokumentation zur Hand hat.

#### **L i t e r a t u r**

**[1]** Verordnung zum Schutz vor Gefahrstoffen (Gefahrstoffverordnung – GefStoffV). BGBl. I (2010), S. 1643-1692; zul. geänd. BGBl. I (2017) S. 626. **[2]** Technische Regel für Gefahrstoffe: Ermitteln und Beurteilen der Gefährdung bei Tätigkeiten mit Gefahrstoffen: Inhalative Exposition (TRGS 402). GMBl. (2010) Nr. 12, S. 231-253; zul. geänd. GMBl. (2016) Nr. 43, S. 843-846.

**[3]** Technische Regel für Gefahrstoffe: Gefährdungsbeurteilung für Tätigkeiten mit Gefahrstoffen (TRGS 400). GMBl. (2017) Nr. 36, S. 638-651.

**[4]** Technische Regel für Gefahrstoffe: Betriebsanweisung und Information der Beschäftigten (TRGS 555). GMBl. (2017) Nr. 15, S. 275-281.

**[5]** *Heussen, H.; Neuwirth, N.; Treutlein, D.:* Intelligentes Gefahrstoffmanagement – ohne Messung. Sichere Arbeit (2019) Nr. 4, S. 23-27.

**[6]** Guidance on information requirements and chemical safety assessment, Chapter R.14: Occupational exposure assessment, Version 3. Hrsg.: European Chemicals Agency, Helsinki, Finnland 2016.

**[7]** *Cherrie, J. W.; Schneider, T.:* Validation of a new method for structured subjective assessment of past concentrations. Ann. Occup. Hyg. 43 (1999) Nr. 4, S. 235-245.

**[8]** *Koppisch, D.; Gabriel, S.:* Der GESTIS-Stoffmanager – ein Instrument aus dem IFA bei Tätigkeiten mit Gefahrstoffen. Gefahrstoffe – Reinhalt. Luft 72 (2012) Nr. 6, S. 267-273.

**[9]** *Arnone, M.; Koppisch, D.; Gabriel, S.:* Der GESTIS-Stoffmanager als Werkzeug zur quantitativen Abschätzung von Gefahrstoffkonzentrationen am Arbeitsplatz. Gefahrstoffe – Reinhalt. Luft 73 (2013) Nr. 4, S. 129-137.

**[10]** *Koppisch, D.; Schinkel, J.; Gabriel, S.; Fransman, W.; Tielemans, E.:* Use of the MEGA exposure database for the validation of the Stoffenmanager Model. Ann. Occup. Hyg. 56 (2012) Nr. 4, S. 426-439.

**[11]** *Tischer, M.; Lamb, J.; Hesse, H.; van Tongeren M.:* Evaluation of tier one exposure assessment models (ETEAM): Project overview and methods. Ann. Work Expo. Health 61 (2017) Nr. 8, S. 911-920.

**[12]** *Lamb, J.; Galea, K. S.; Miller, B. G.; Hesse, S.; van Tongeren, M.:* Betweenuser reliability of tier 1 exposure assessment tools used under REACH. Ann. Work Expo. Health 61 (2017) Nr. 8, S. 939-953.

**[13]** *Van Tongeren, M.; Lamb, J.; Cherrie, J. W.; MacCalman, L.; Basinas, I.; Hesse, S.:* Validation of lower tier exposure tools used for REACH: comparison of tools estimates with available exposure measurements. Ann. Work Expo. Health 61 (2017) Nr. 8, S. 921-938.

**[14]** *Lamb, J.; Hesse, S.; Miller, B. G.; MacCalman, L.; Schroeder, K.; Cherrie, J.; van Tongeren, M.:* Evaluation of tier 1 exposure assessment models under REACH (eteam) project – Final overall project summary report. Hrsg.: Bundesanstalt für Arbeitsschutz und Arbeitsmedizin (BAuA), Dortmund 2015. **[15]** *Riedmann, R. A.; Gasic, B.; Vernez, D.:* Sensitivity analysis, dominant factors, and robustness of the ECETOC TRA v3, Stoffenmanager 4.5, and ART 1.5 occupational exposure models. Risk Anal. 35 (2015) Nr. 2, S. 211-225.

**[16]** *Spinnazzè, A.; Borghi, A.; Campagnolo, D.; Rovelli, S.; Keller, M.; Fanti, G.* et al.: How to obtain a reliable estimate of occupational exposure? Review and discussion of models' reliability. Int. J. Environ. Res. Publ. Health 16 (2019) Nr. 15, S. 2764 ff. DOI: 10.3390/ijerph16152764

**[17]** *Terwoert, J.; Verbist, K.; Heussen, H.:* An intervention study on the implementation of control banding in controlling exposure to hazardous chemicals in small and medium-sized enterprises. Saf. Health Work 7 (2016) Nr. 3, S. 185-193.

**[18]** *Crawford, J.; Cowie, H.; Lamb, J.; van Tongeren, M.; Galea, K. S.:* Evalua tion of tier 1 exposure assessment models under REACH (ETEAM). Project substudy report on user-friendliness of tier 1 exposure assessment tools under REACH. Hrsg.: Bundesanstalt für Arbeitsschutz und Arbeitsmedizin (BAuA), Dortmund 2015.

**D r . r e r . n a t . D o r o t h e a K o p p i s c h** , Institut für Arbeitsschutz der Deutschen Gesetzlichen Unfallversicherung (IFA), Sankt Augustin.

Dr. rer. pol. Daniela Treutlein, Dr. ir. Henri Heussen, Fa. Cosanta, Amstelveen, Niederlande.